<<Oracle9iAS Portal

<< Oracle9iAS Portal >>

- 13 ISBN 9787505374027
- 10 ISBN 7505374028

出版时间:2002-1-1

Rick Greenwald, Jim Milbery

页数:637

字数:1044

PDF

http://www.tushu007.com

# <<Oracle9iAS Portal

Oracle

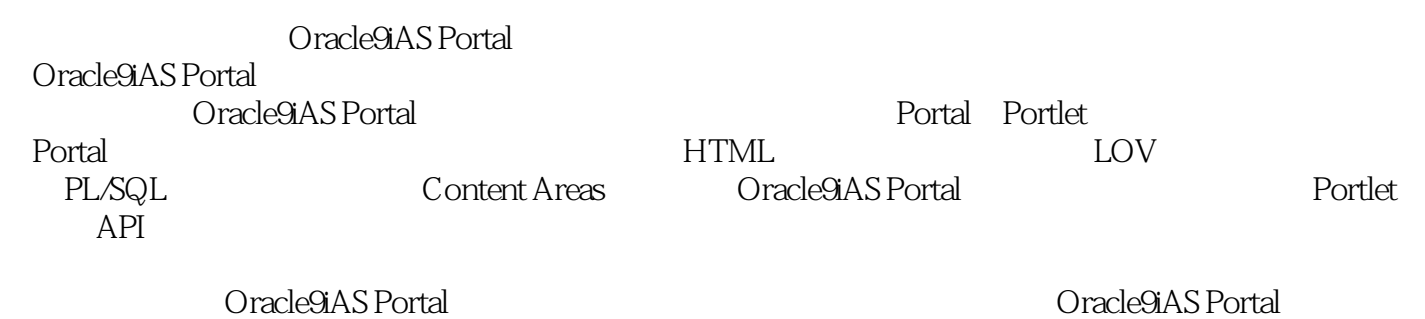

*Page 2*

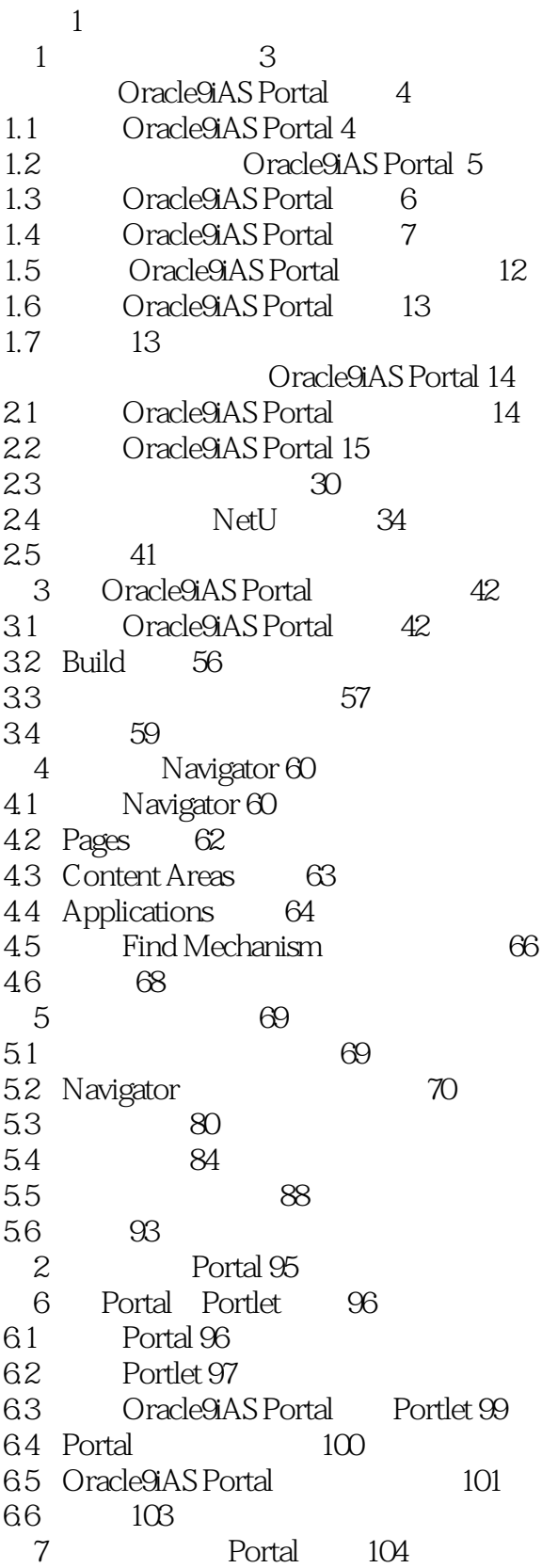

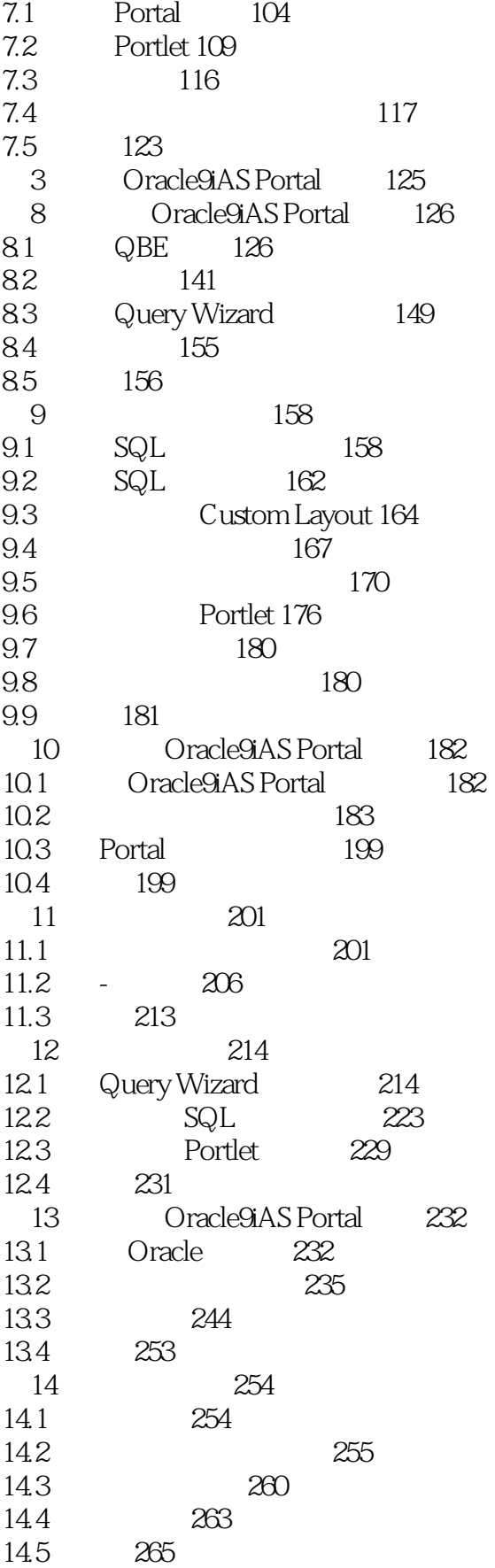

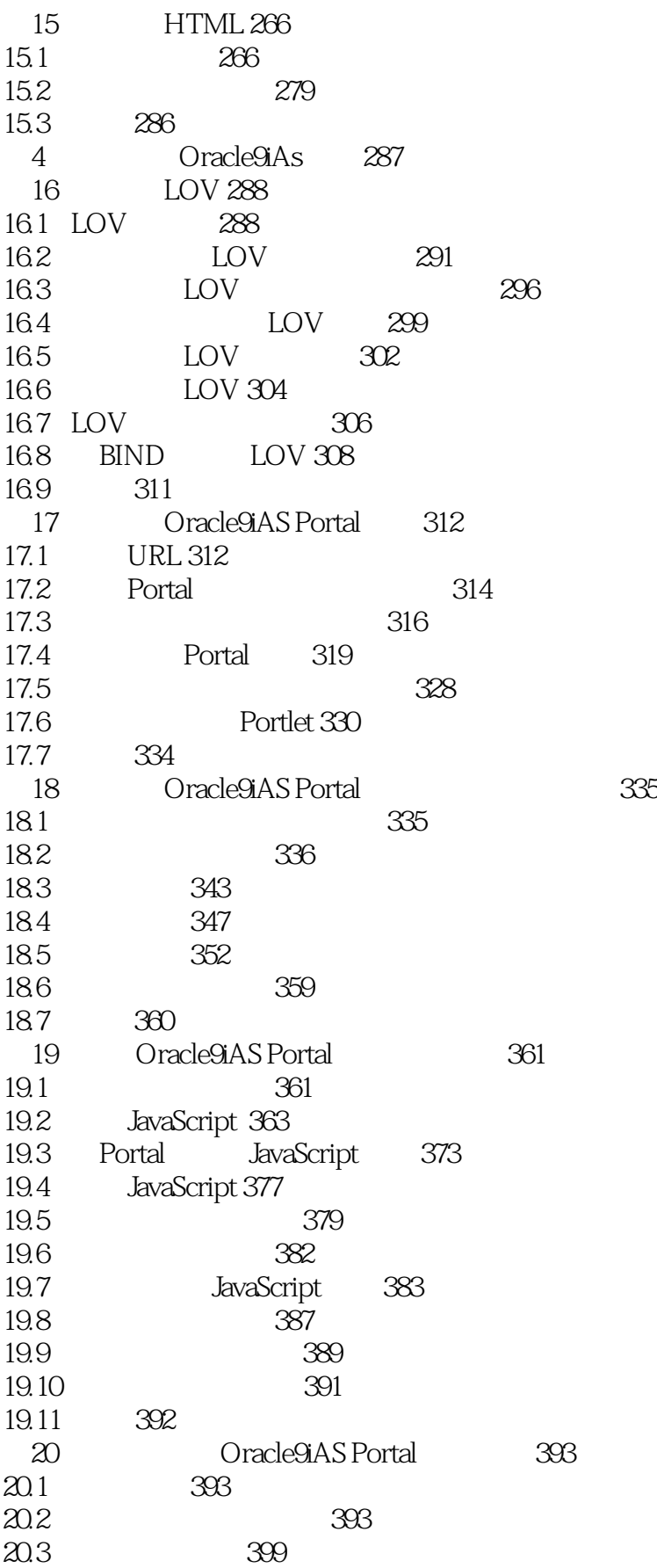

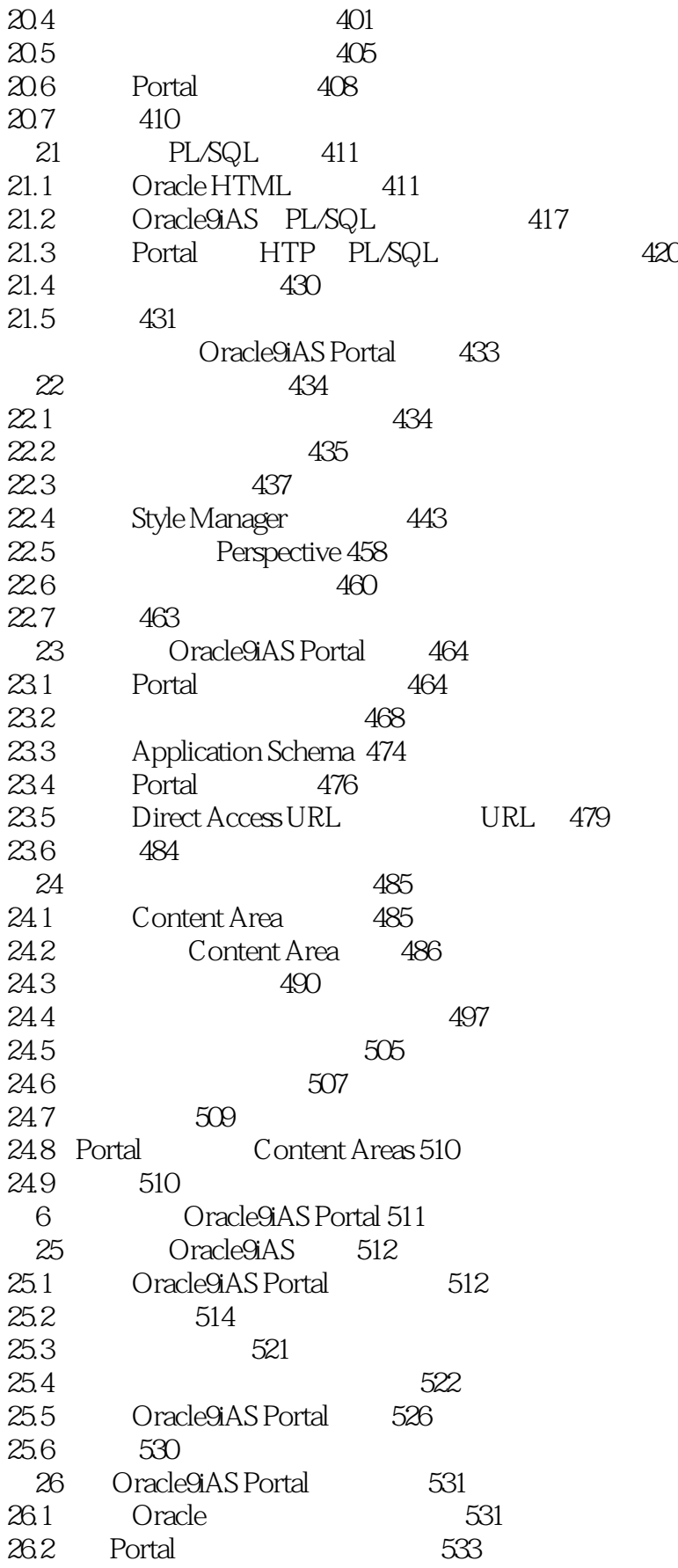

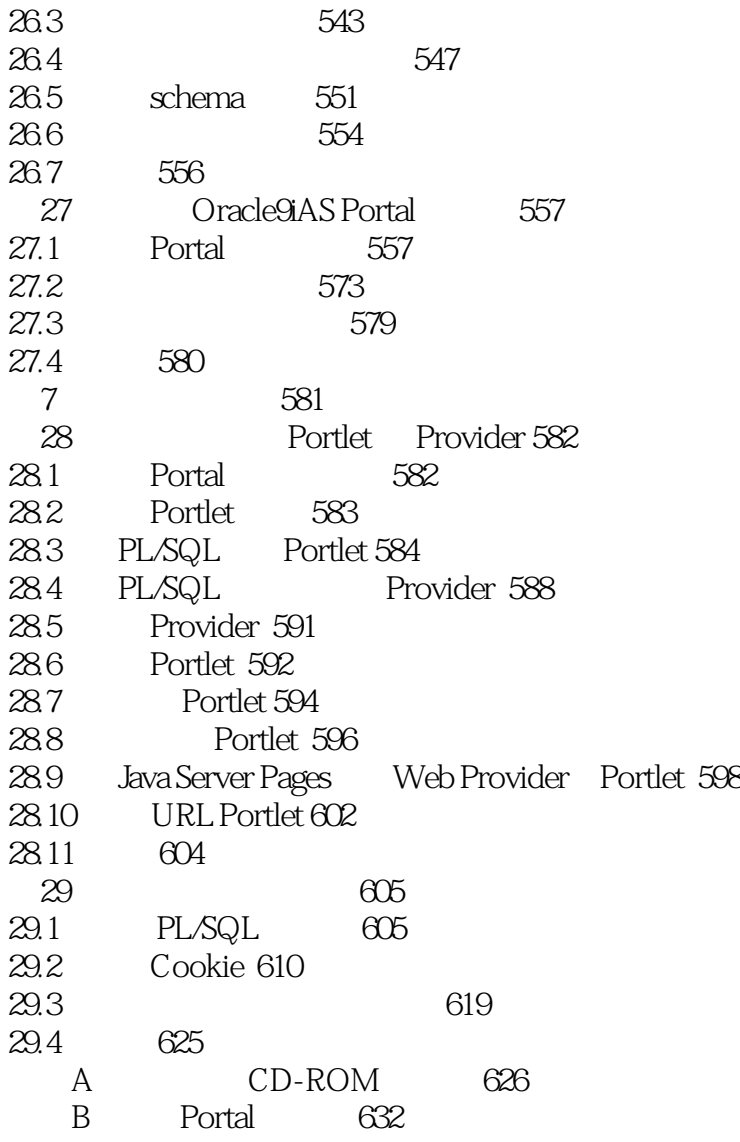

# <<Oracle9iAS Portal

本站所提供下载的PDF图书仅提供预览和简介,请支持正版图书。

更多资源请访问:http://www.tushu007.com